ASSOCIATION OF RESEARCH LIBRARIES

# **ARL ANNUAL SALARY SURVEY 2012-13** *Nonuniversity Library Questionnaire* **GENERAL AND DATA INPUT (EXCEL) INSTRUCTIONS**

[http://www.arlstatistics.org/About/Mailings/ss\\_2012-13](http://www.arlstatistics.org/About/Mailings/ss_2012-13)

#### **Part I: Institutional Information (Microsoft Word Form)**

**Please return the questionnaire the ARL Statistics and Assessment Program by August 31, 2012**. **Be sure to keep a complete copy of your submission, including the electronic version of the data for your files**.

1. Part I of this survey deals with general information for the current fiscal year, 2012-13.

2. **This survey is concerned with the salaries of professional positions only.** Since the criteria for determining professional status vary among libraries, there is no attempt to define the term "professional." Each library should report the salaries of those staff members it considers professionals, irrespective of membership in a collective bargaining unit, and including, when appropriate, staff who are not librarians in the strict sense of the term, such as systems analysts, budget officers, etc.

3. Salaries should be reported for all filled positions. Vacant positions should be excluded from your report.

5. Report 2012-13 salaries *as they exist on July 1, 2012*. If the library normally increases salaries at a date after July l, and the salary as of that later date is known or can be estimated (within \$l00 or so) by the time the questionnaire is due to be returned, please use the higher salary and footnote the effective date and/or whether the reported figures are known or estimated. Please do not hold up the reporting process for later salary adjustments.

6. The Median Salary is the salary that has an equal number of salaries above it and below it. In those libraries with an even number of positions, the median salary is the average of the two salaries that have an equal number of salaries above and below them.

7. The Beginning Professional Salary is the salary that **would** be paid to a **newly hired professional without experience**, not necessarily the lowest professional salary paid. In reporting the beginning salary, please use a figure that is actually used or likely to be used for entry-level librarians hired by your library.

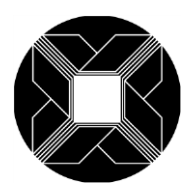

### ASSOCIATION OF RESEARCH LIBRARIES

8. Salaries should be reported for both full-time and part-time professional positions. However, salaries for part-time positions should be converted to their full-time equivalents before reporting; do not report the actual part-time salary paid.

9. Salaries should normally be reported on a 12-month basis. If an appointment is for 9 or 10 months at the option of the employee, the actual salary paid should be increased to its 12-month equivalent. However, if appointments of less than 12 months are required by the employer, report the actual salary paid.

10. The salaries for all professional positions should be included, regardless of whether the salaries come from regular library budget funds or from special funds such as research grants.

11. The salary figures should be straight gross salary figures. Do not include fringe benefits.

12. Explanatory footnotes to the reported figures may be provided when necessary. Footnotes will be included in the published survey.

#### **Part II: Data Upload - Individual Data (Microsoft Excel Form)**

1. Part II of this survey is an Excel file, where you will indicate the number of filled professional positions in each salary range for fiscal years 2011-12 and 2012-13.

2. **Obtain the Excel file.** These instructions assume that you have Microsoft Excel available for use. If not, or if you have trouble opening the files in Excel, please call the ARL Statistics and Assessment Program at (202) 296-2296 or email [stats@arl.org.](mailto:stats@arl.org)

3. The template Excel file is available at: [http://www.arlstatistics.org/About/Mailings/ss\\_2012-13.](http://www.arlstatistics.org/About/Mailings/ss_2012-13) This is a generic, blank form that can hold your data. The file's name is "sal12nuXXXX.xls"; open the file and save it to your own computer by choosing "Save As" under the File menu. When saving the file, utilize ARL as the prefix, use 12 to designate the year (2012-13), and change the "xxxx" in its name to your ARL institution code number, e.g., "ARL129975.doc." You can find your ARL institution code at:

[http://www.arl.org/stats/annualsurveys/surveycoord/instno\\_inam.shtml](http://www.arl.org/stats/annualsurveys/surveycoord/instno_inam.shtml)

## **Submitting the Data for Part I and Part II through the ARL Statistics Website**

**Go to [http://arlstatistics.org](http://arlstatistics.org/)** to fill out Part I and to upload the Excel file for Part II. NOTE: The Web interface allows you to return and edit your information before it is submitted. If you want to email the documents to ARL, please note that ARL accepts Part I and Part II of the salary survey as e-mail attachments if this is your preferred way of submitting the data.

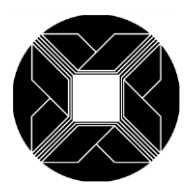

#### Step 1 of 3: Login at [http://arlstatistics.org](http://arlstatistics.org/)

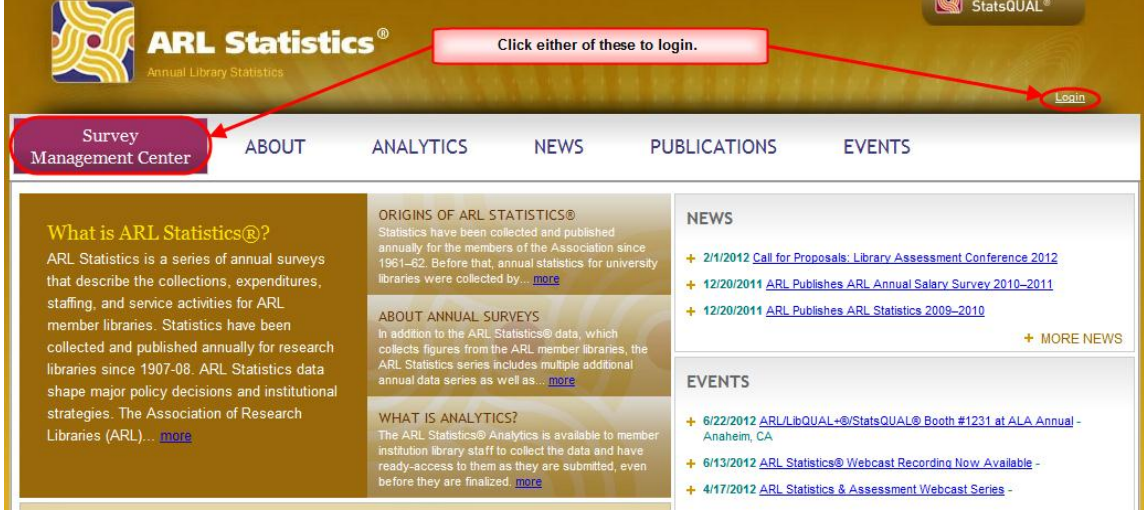

**Step 2 of 3:** Fill out Part I & upload the Excel data file. (See screenshots below.)

o Be sure to have the electronic copy of your completed salary survey Excel file handy as you will be submitting this file via [http://arlstatistics.org.](http://arlstatistics.org/) To access your branch-level survey, click the links on the left-hand side of the screen or the blue arrow as indicated below:

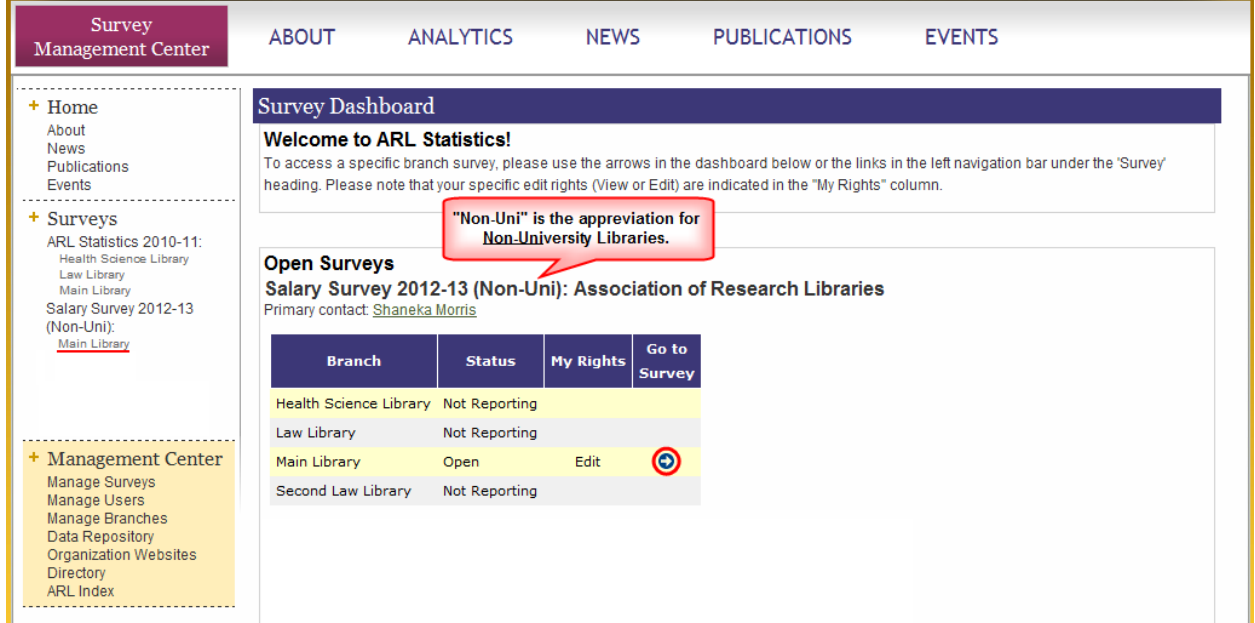

o Next, fill out Part 1 (#1 below), upload your excel file (#2 below):

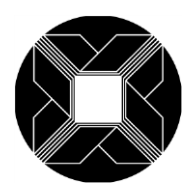

# ASSOCIATION OF RESEARCH LIBRARIES

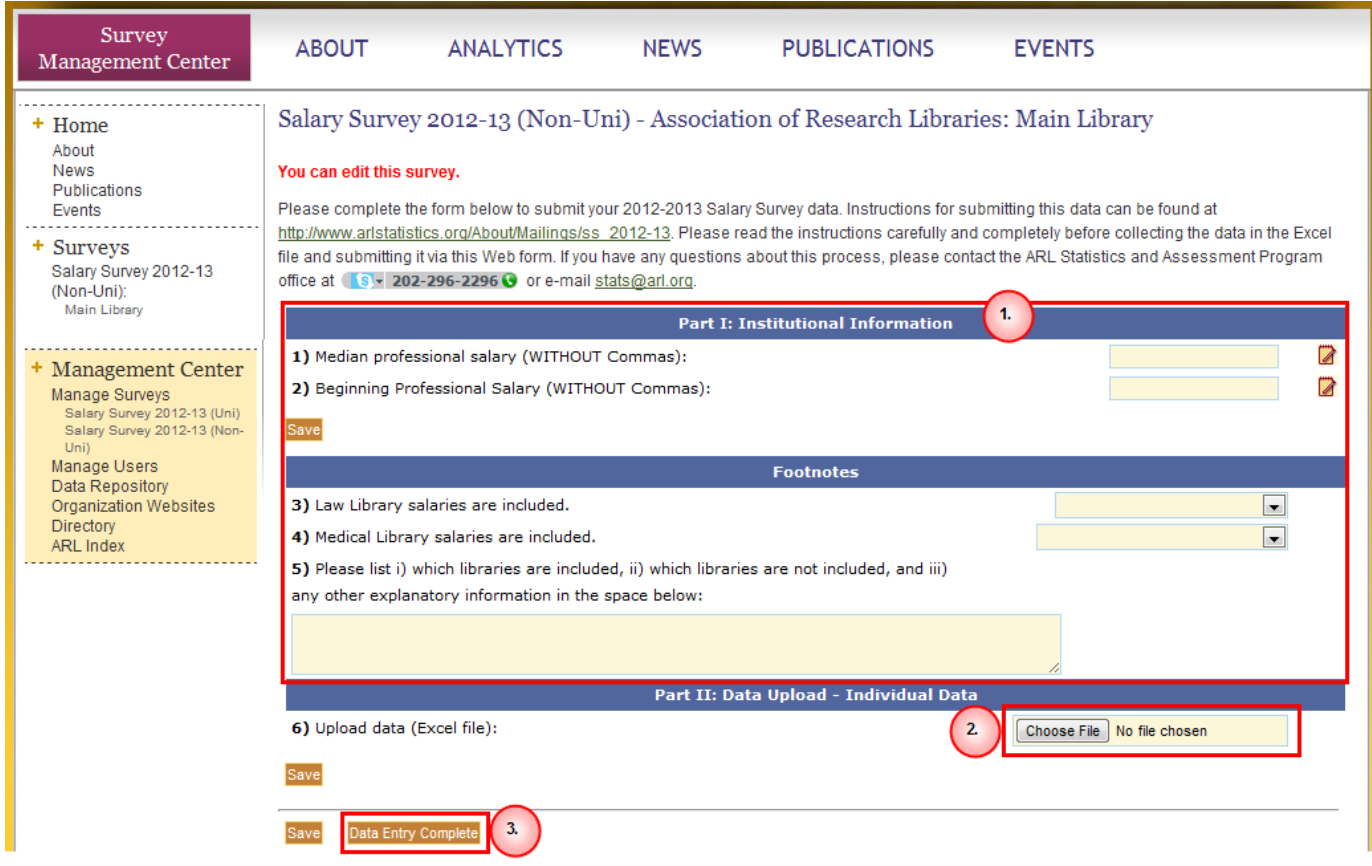

**Step 3 of 3:** Once you are finished entering data, *click "Data Entry Complete" at the bottom the survey (#3 above).* You'll know you're finished when you see "**Responses saved and marked as ready for review**" at the top of the screen, as shown below:

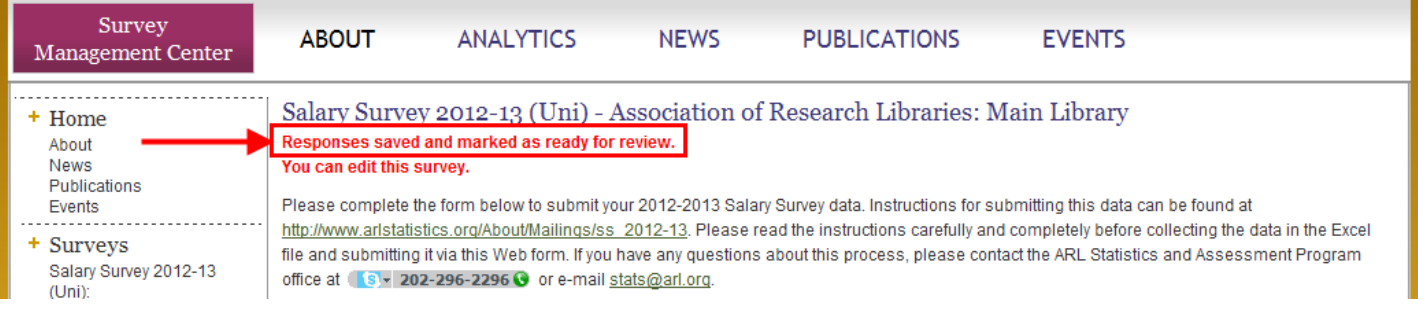

ARL Staff will complete the remainder of the submission steps.

**Please submit online at [http://arlstatistics.org](http://arlstatistics.org/) by August 31, 2012.**

For assistance, email: [stats@arl.org](mailto:stats@arl.org) Tel: 202-296-2296 Fax: 202-872-0884 [http://www.arlstatistics.org/About/Mailings/ss\\_2012-13](http://www.arlstatistics.org/About/Mailings/ss_2012-13)